## PENDAFTARAN MBKM

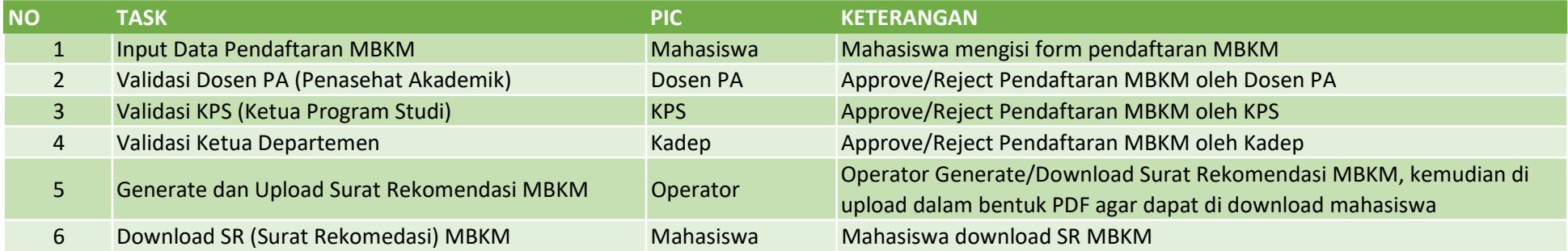

## PELAKSANAAN MBKM

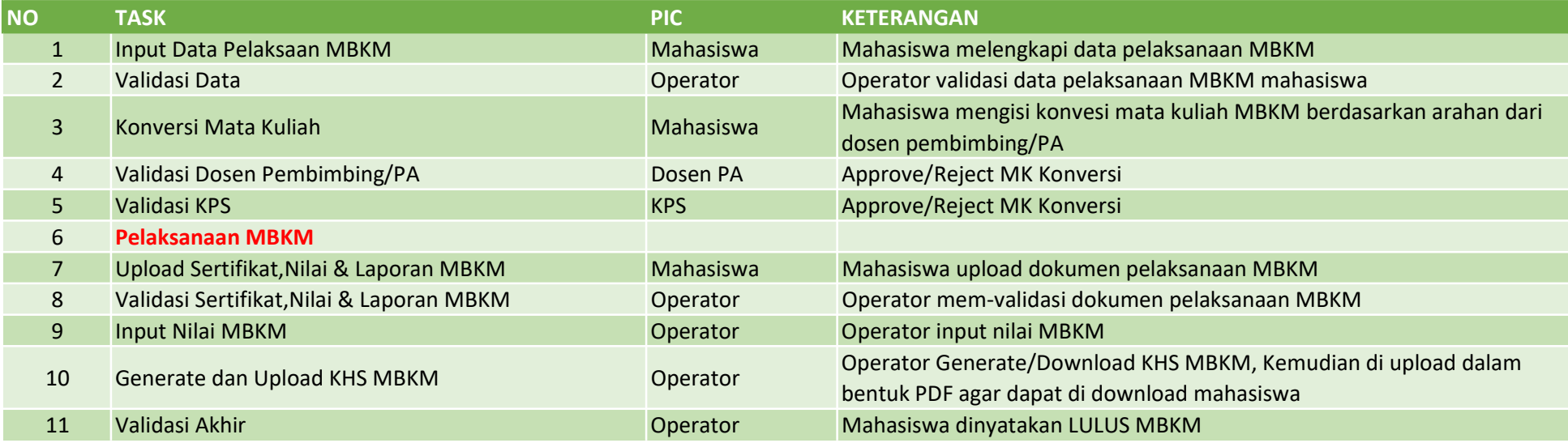